组播[VLAN](https://zhiliao.h3c.com/questions/catesDis/597) **[张文宁](https://zhiliao.h3c.com/User/other/239)** 2020-04-13 发表

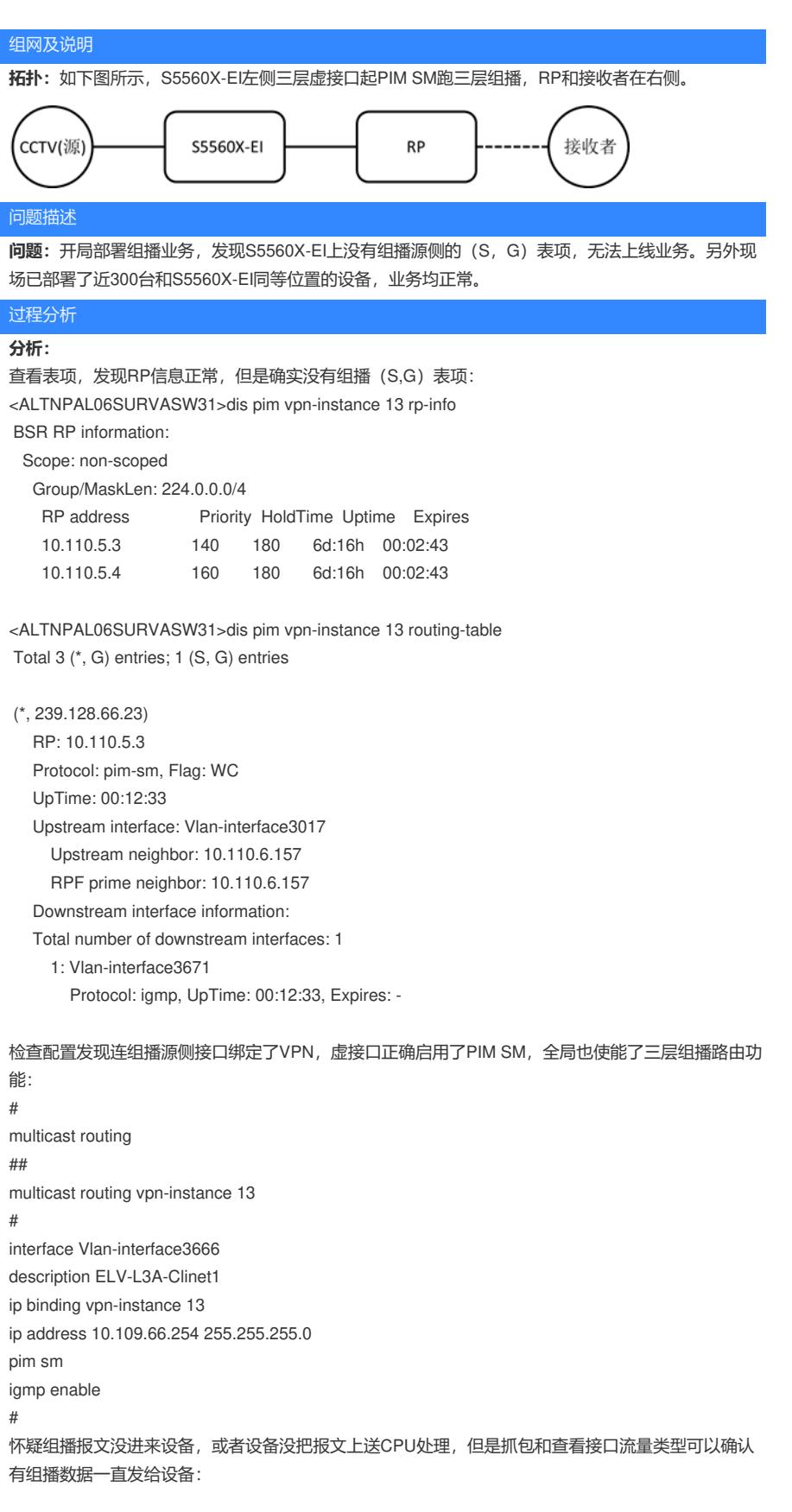

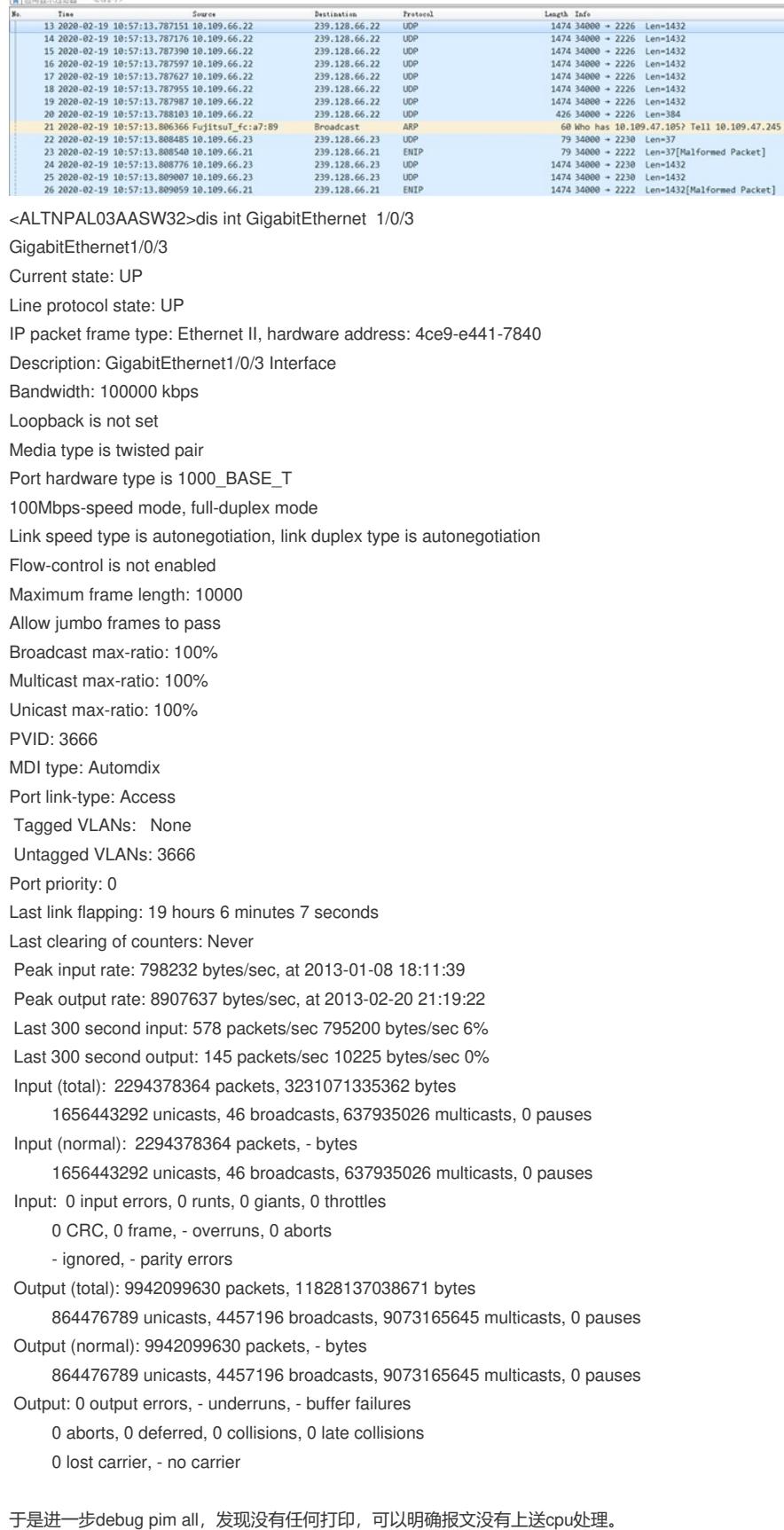

因此怀疑底层的组播缺省路由出错导致,拉上芯片厂家一起远程排查发现确实是软件问题。

## **定位结论:**

**College and State College Ave.** 

驱动下发VPN内的default MC route未对routeType赋值,采用了默认的ECMP类型(ECMP index = 2 , 一条path nexthop index=2, nh指向MLL复制组播数据到CPU, 这时default MC route是生效的), 在生成单播ECMP路由之后, index=2的ECMP被单播路由使用而重写为next hop=7696的单播nh (动 作是route), 这之后由于ECMP 2的nexthop被改成单播nh, VPN下的default MC route不再能够trapto cpu而失效,这也是问题不是必现而需要触发单播ECMP之后而复现的原因。

```
根本修改在调用如下API的时候,将vrConfigPtr-> defIpv4McRouteLttEntry-> routeType正确赋值为CP
SS_DXCH_IP_ROUTE_ENTRY_METHOD_REGULAR_E:
GT_STATUS cpssDxChIpLpmVirtualRouterAdd
(
  IN GT_U32 lpmDBId,
  IN GT_U32 vrId,
 IN CPSS_DXCH_IP_LPM_VR_CONFIG_STC *vrConfigPtr
)
```
解决方法

**解决方法:**

- 1、修改寄存器表项规避。
- 2、出版本彻底解决。

**[附件下载:](javascript:void(0))**某局点S5560X-EI [无法建立组播表项问题](javascript:void(0)).doc